## **Video Publizieren**

## **Theoretische Einführung**

- Zeilensprung elimenieren (De-Interlacing) Wikipedia: Deinterlacing Zeilensprungverfahren
- Runterskalieren (Auflösung halbieren)
- Framerate verändern (Framerate halbieren)
- Was sind Keyframes
- Wichtige Codecs
- Video im Web
- Video Konvertierungsools auf dem Mac

## **weiter**

From: <https://wiki.zhdk.ch/vbk/>- **vbk**

Permanent link: **<https://wiki.zhdk.ch/vbk/doku.php?id=public:lehre:videopublizieren&rev=1201523530>**

Last update: **2008/01/28 13:32**

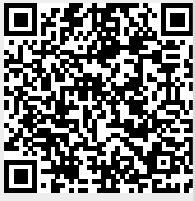